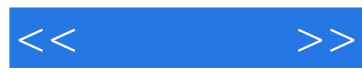

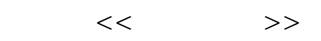

- 13 ISBN 9787122135377
- 10 ISBN 7122135373

出版时间:2012-4

页数:150

PDF

更多资源请访问:http://www.tushu007.com

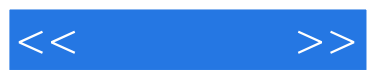

# Excel作为一款简单易学、功能强大的数据处理软件已经广泛应用于各类企业日常办公中,是目前应用 **Excel**  本书在编写过程中根据Excel公式与函数应用技巧的初学者学习习惯,采用由浅入深、由易到难的方式  $\sim$  0.3  $\sim$  0.3  $\mathbb{1}$ Excel 2 2 9 Excel  $10$

http://www.itbook.net.cn itmingjian@163.com

2012 2

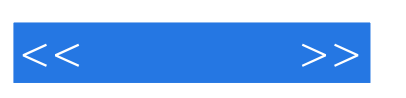

 $\,$  Excel

本书面向初学Excel公式与函数综合的读者,适合广大学生、文职工作人员、国家公务员及各行各业人 Excel

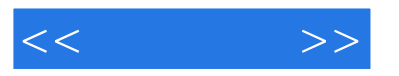

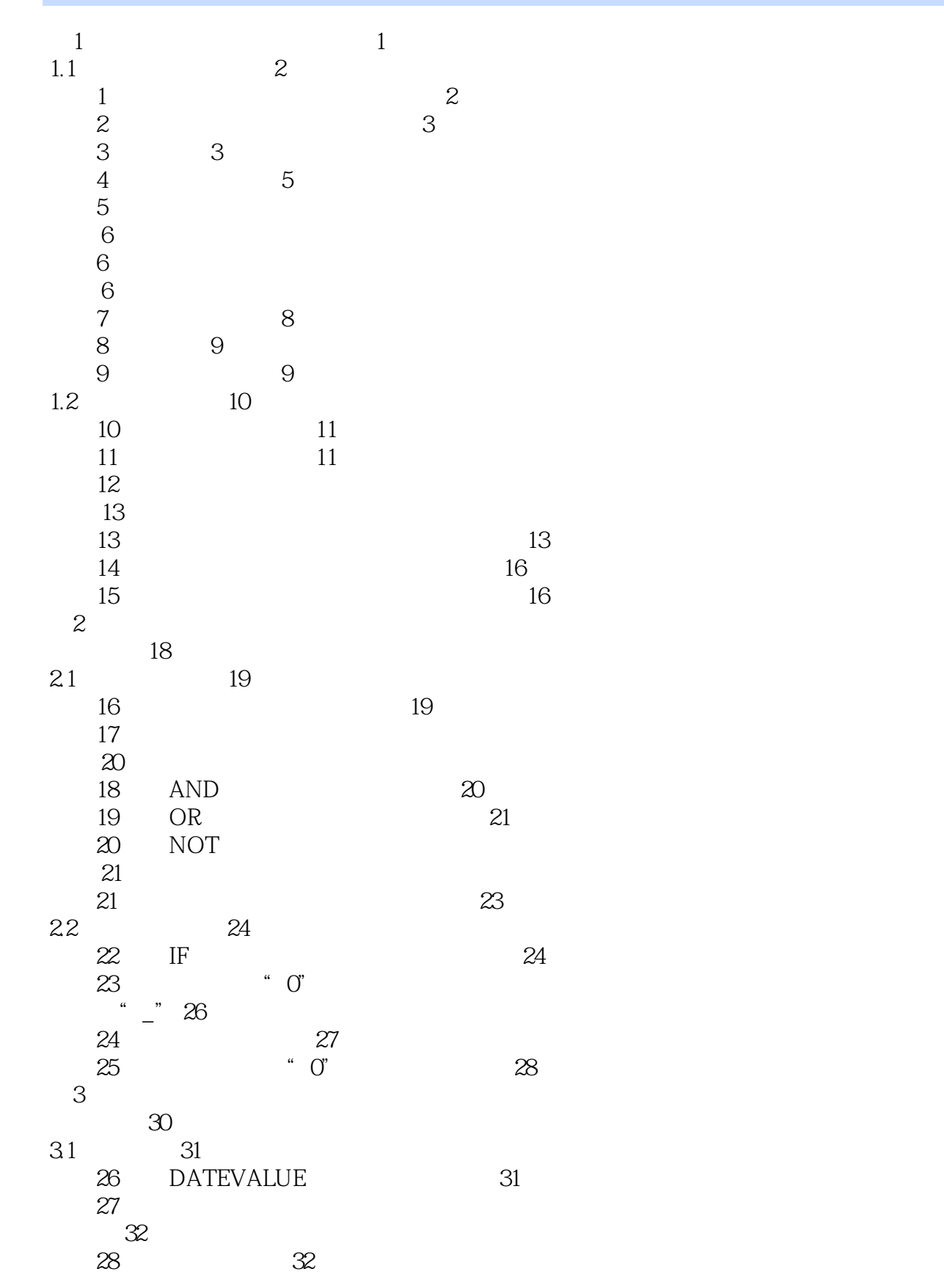

<<速查速用>>

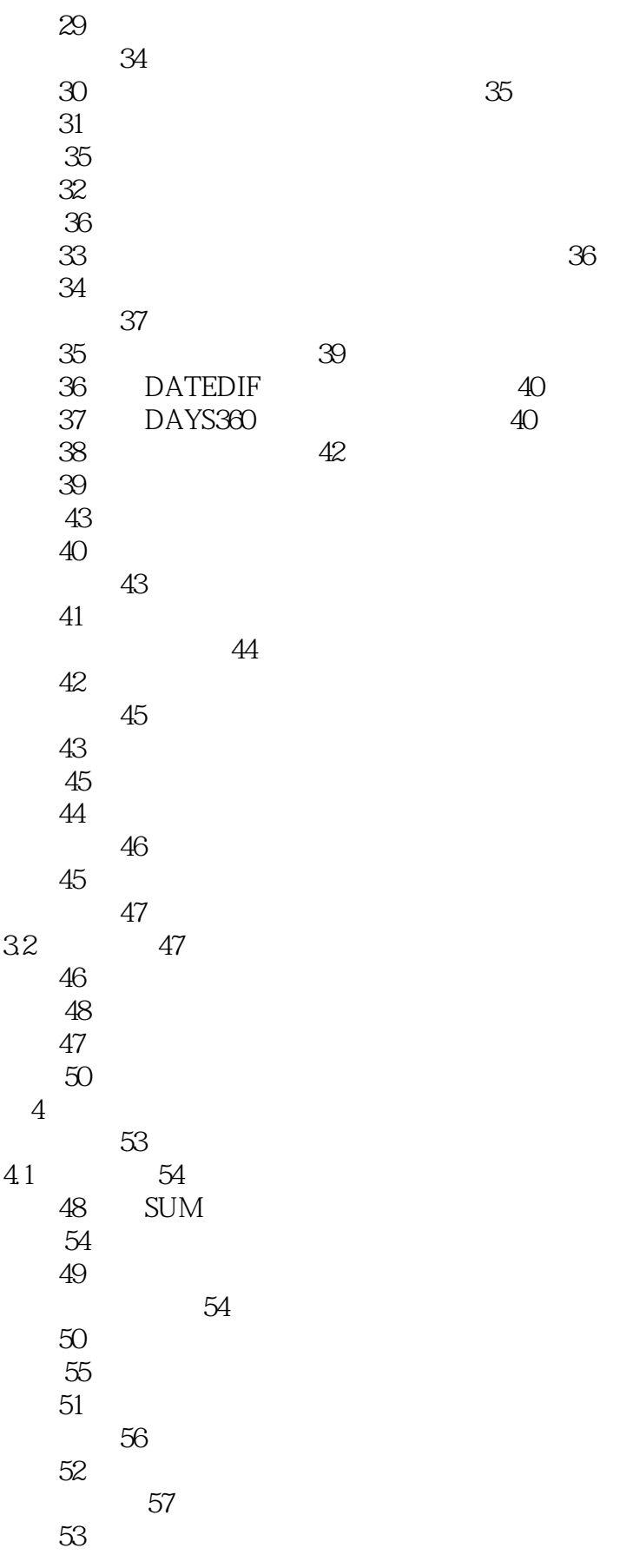

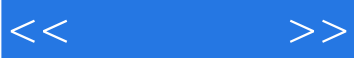

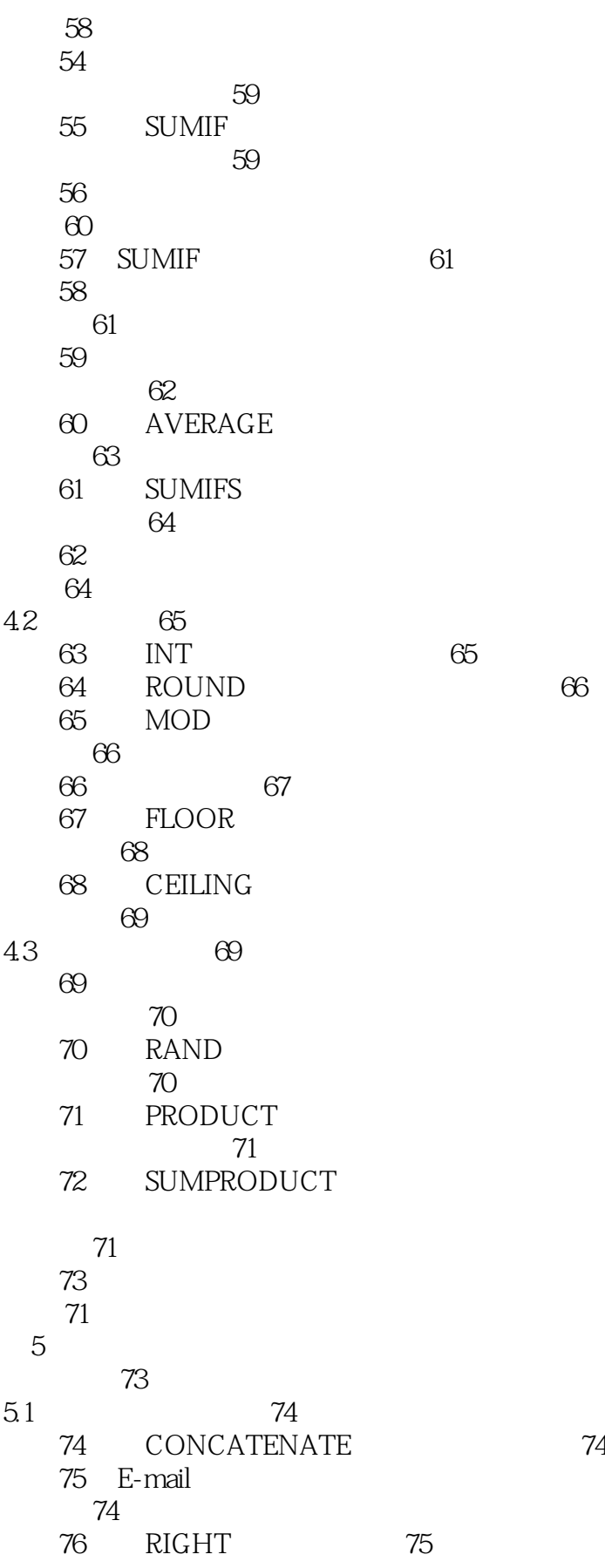

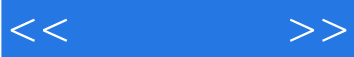

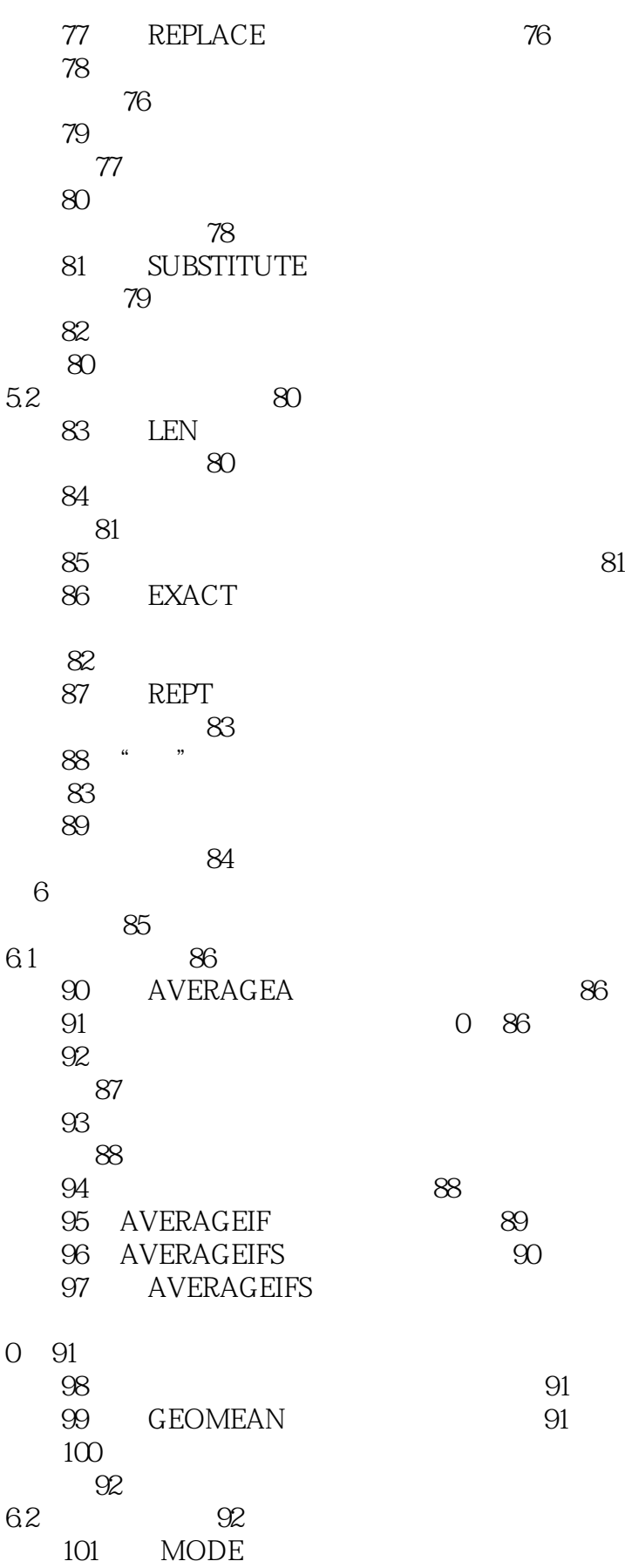

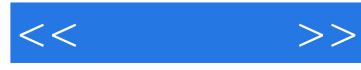

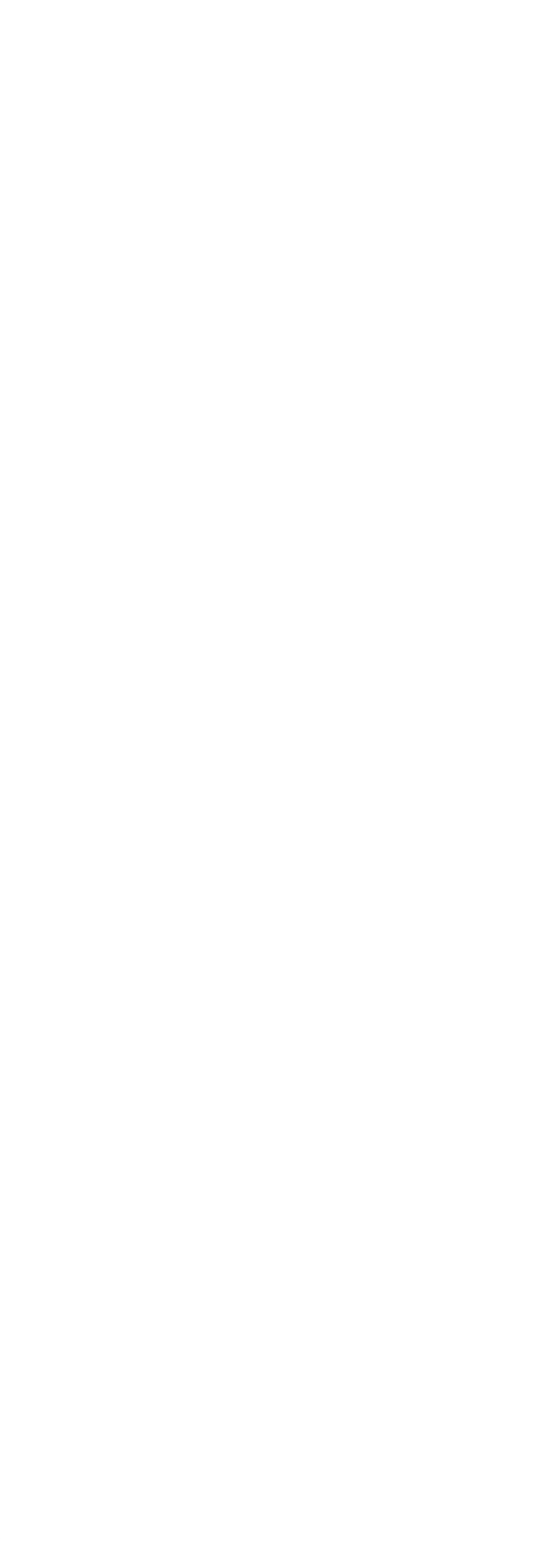

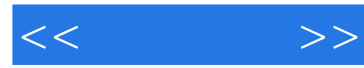

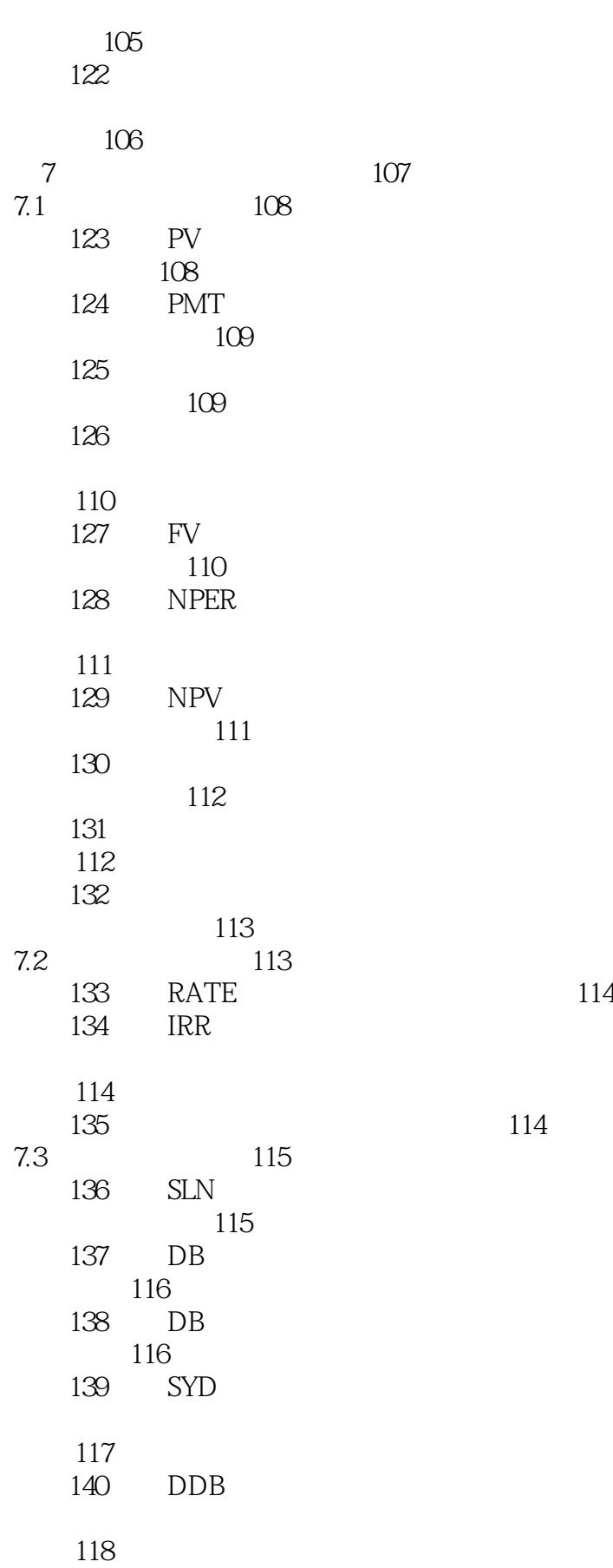

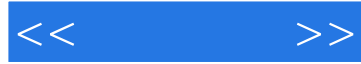

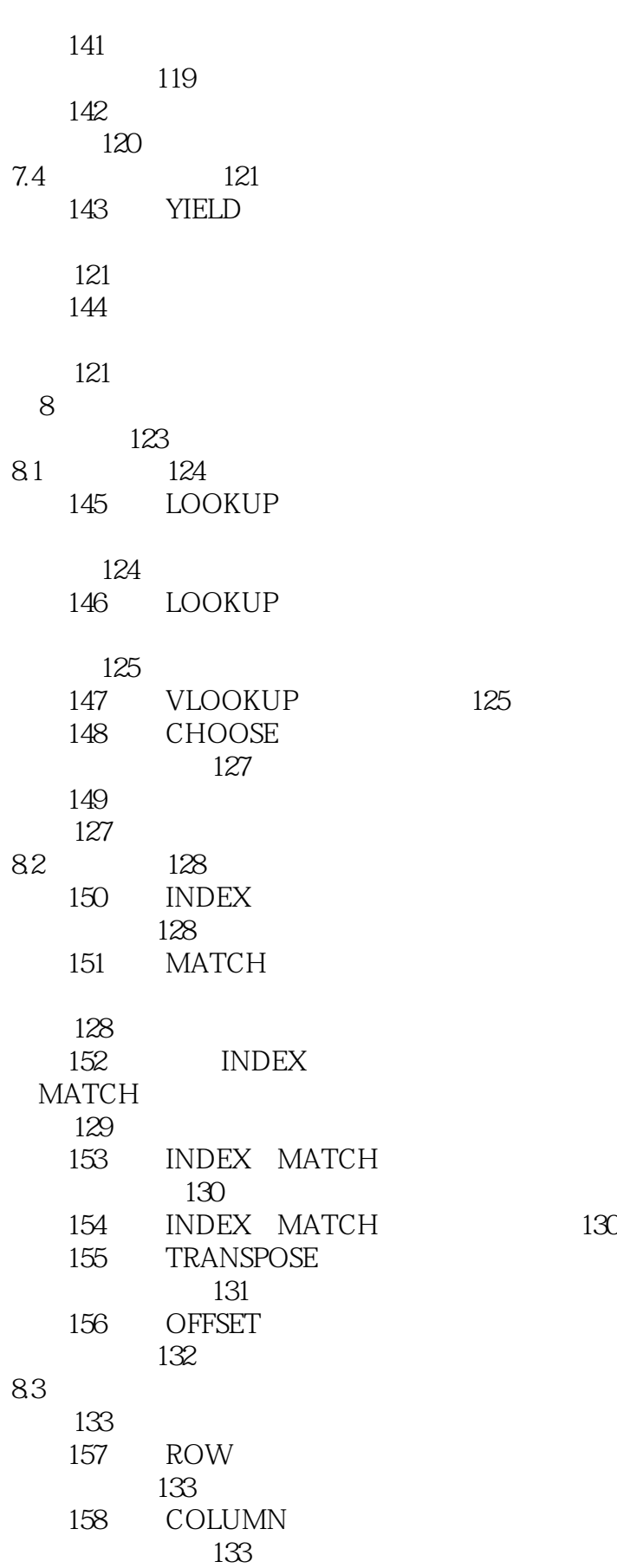

<<速查速用>>

第9章 数据库函数实战 应用技巧 135 9.1 DSUM 136 技巧159 统计销售员一个月对应的销售数量 136 160 DSUM 的数据 136 161 DSUM 通配符 137 162 DSUM 双条件计算 138 163 DSUM SUMIF 函数的区别 138 9.2 DAVERAGE 139 164 平均工资 139 165 DAVERAGE 数中使用通配符 139 166 DAVERAGE 140 9.3DCOUNT 141 167 DCOUNT 数据 141 168 DCOUNT 略0值统计数据 142 169 DCOUNT 现双条件统计 142 9.4 143 170 800 143 171 销量 143 第10章 函数返回错误值的 解决办法 145 172 " #####" 146  $173$  "  $\#N/A$ " 146  $174$  "  $#$ DIV/0!"  $147$ 175 " #NAME?" 148 176 " #VALUE!" 149 177 " #NUM!" 149 178 " #REF!" 150

179 " #NULL" 150

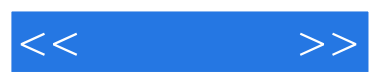

## $,$  tushu007.com  $<<$  $\pm$  Excel  $\pm$ :Excel excel Excel Excel Excel Excel Excel Excel Excel

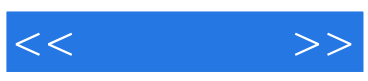

本站所提供下载的PDF图书仅提供预览和简介,请支持正版图书。

更多资源请访问:http://www.tushu007.com